Dokumentation

Stand 02/2024

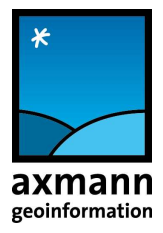

### www.checkgeodata.net

### Naturbestand-Wasser-Telekom-Nahwärme Konformitätsprüfung

### Vorarlberger Energienetze GmbH

Copyright axmann, 2024

Alle Rechte vorbehalten

### Inhaltsverzeichnis

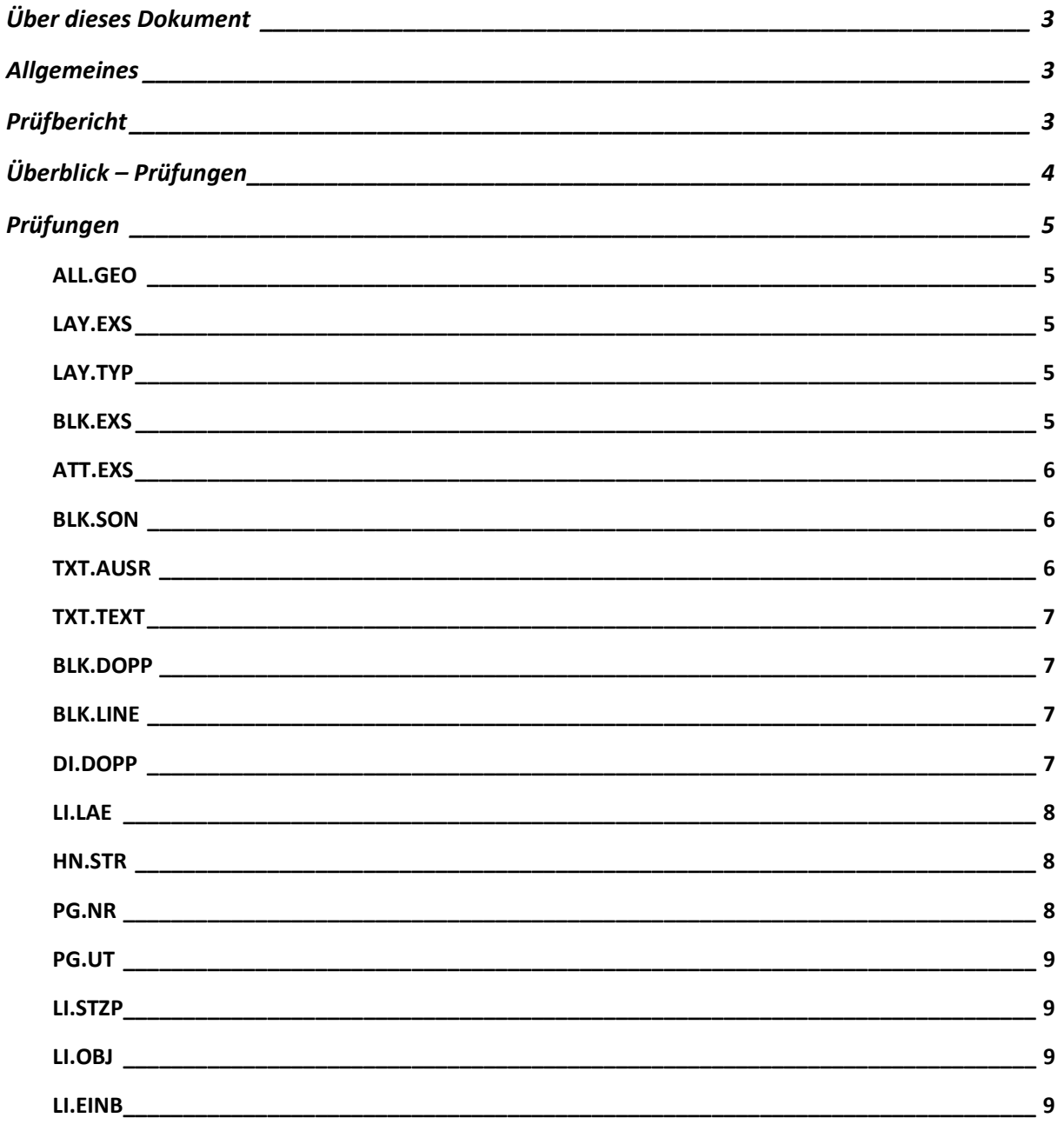

### Über dieses Dokument

Das vorliegende Dokument beschreibt die Prüfkriterien der Prüfung gemäß Richtlinie "Richtlinie zur Dokumentation von Naturbestandsdaten und Wasser" der Vorarlberger Energienetze Gmbh.

Integrierter Bestandteil dieser Beschreibung ist die aktuelle xls-Datei "Prüftabelle VKW.xlsx", in der festgelegt ist welche Objekte welchen Prüfungen unterzogen werden.

Im Juni 2023 erfolgte die Erweiterung der Prüfung um das Thema Telekom, im Februar 2024 um das Thema Nahwärme.

# Allgemeines

Jede Information besteht aus zwei Komponenten: Die Syntax (Sprache) und die Semantik (Inhalt, Bedeutung). Der vorliegende Prüfdienst zielt auf die Semantik der Geoinformation ab. Die Syntax der Geodatenbestände (z.B. AutoCAD-DXF-Dateien, ESRI-SHP-Dateien usw.) wird bereits durch den entsprechenden Reader des eingesetzten Basisproduktes (FME) geprüft. D.h., sobald der Reader die Datei(en) lesen kann, ist davon auszugehen, dass deren Syntax in Ordnung ist.

Alle weiteren Prüfungen beziehen sich auf Inhalt und Struktur des Bestandes.

An einem Geodatenbestand sind im Allgemeinen folgende Kriterien zu prüfen:

Allgemeines:

- Dateiorganisation: Namen, Zusammengehörigkeit, usw.
- Datenformat, Version
- Regionaler Ausschnitt, Koordinatensystem, Koordinatenbereich

Am Inhalt:

- Klassifikation, topologische Typen
- Attribute: Name, Wertebereiche, Vorhandensein usw.
- Zusammenhänge von Objekten verschiedener Klassen untereinander (Kontext)
- Visualisierungsvorschriften
- Sonstiges

## Prüfbericht

Der PDF-Prüfbericht umfasst im Bereich "Details zu Fehlern, Mängeln und Warnungen" 6 Spalten mit folgenden Informationen

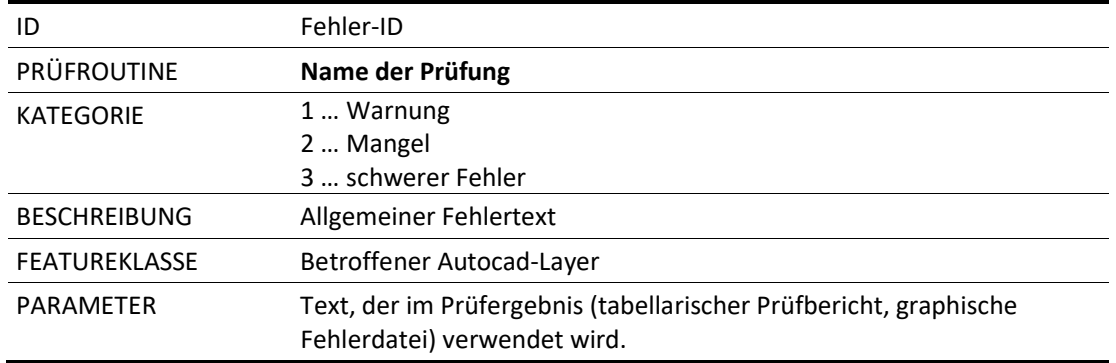

# Überblick – Prüfungen

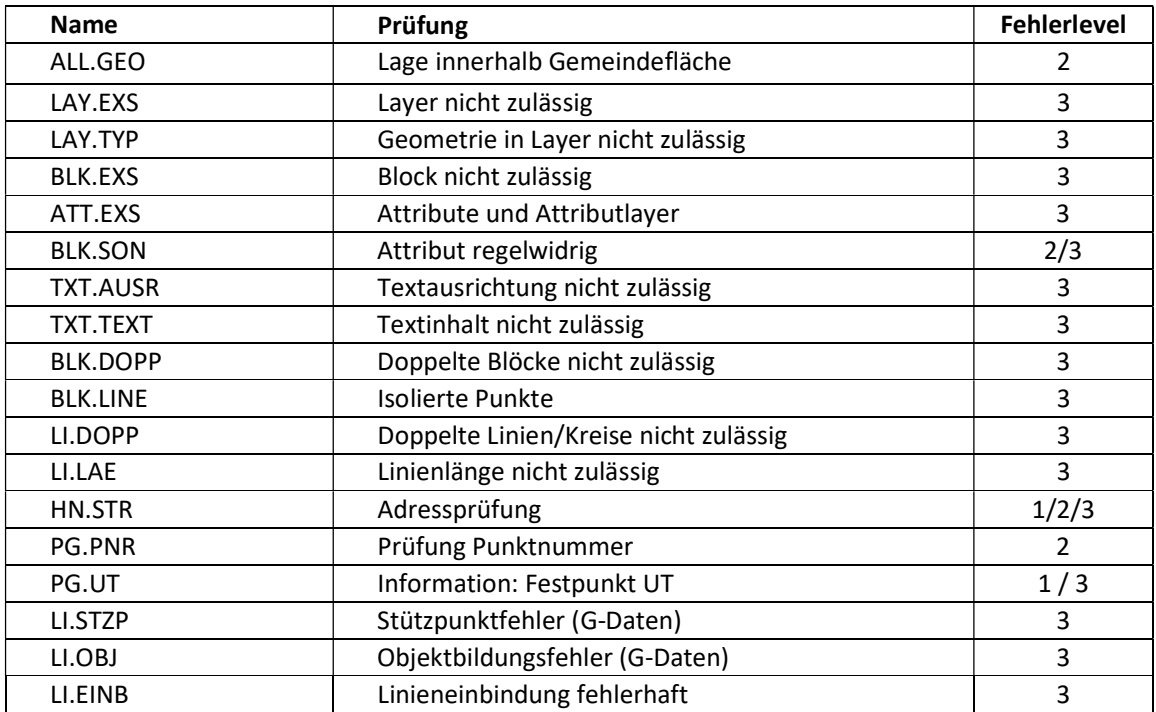

# Prüfungen

Im Folgenden werden die einzelnen Prüfungen sowie die möglichen Fehlertexte beschrieben.

#### ALL.GEO

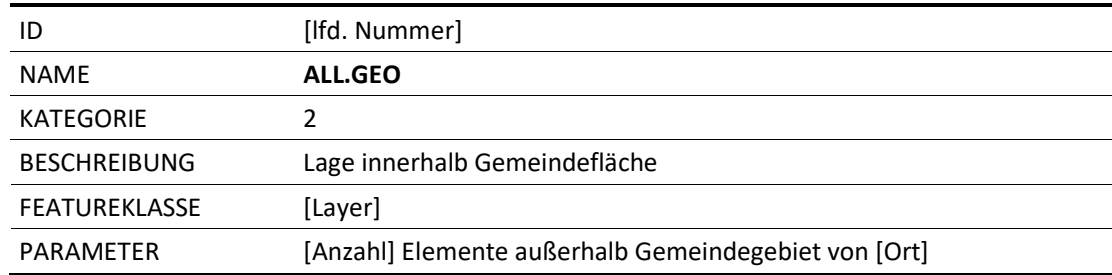

#### LAY.EXS

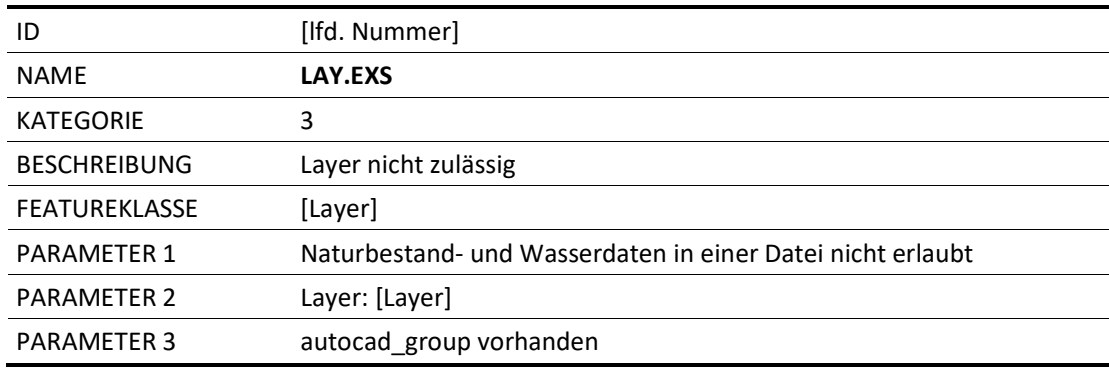

#### LAY.TYP

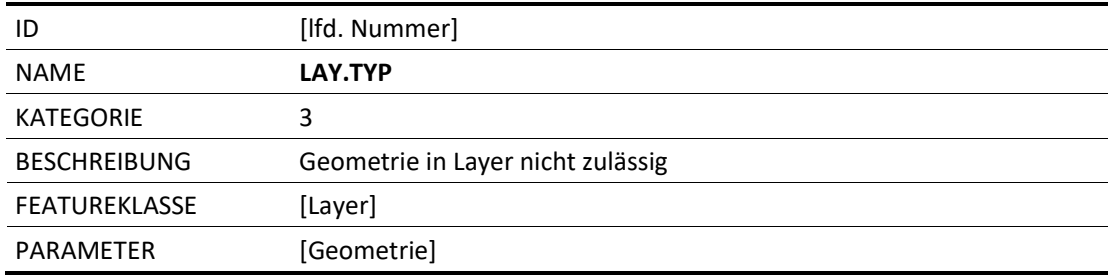

#### BLK.EXS

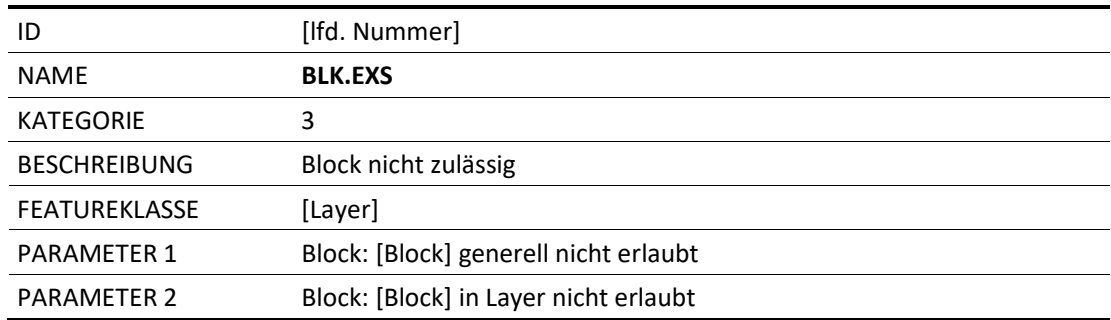

#### ATT.EXS

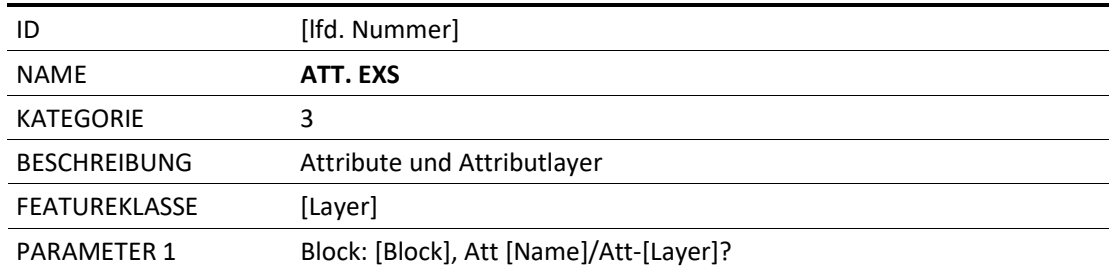

#### BLK.SON

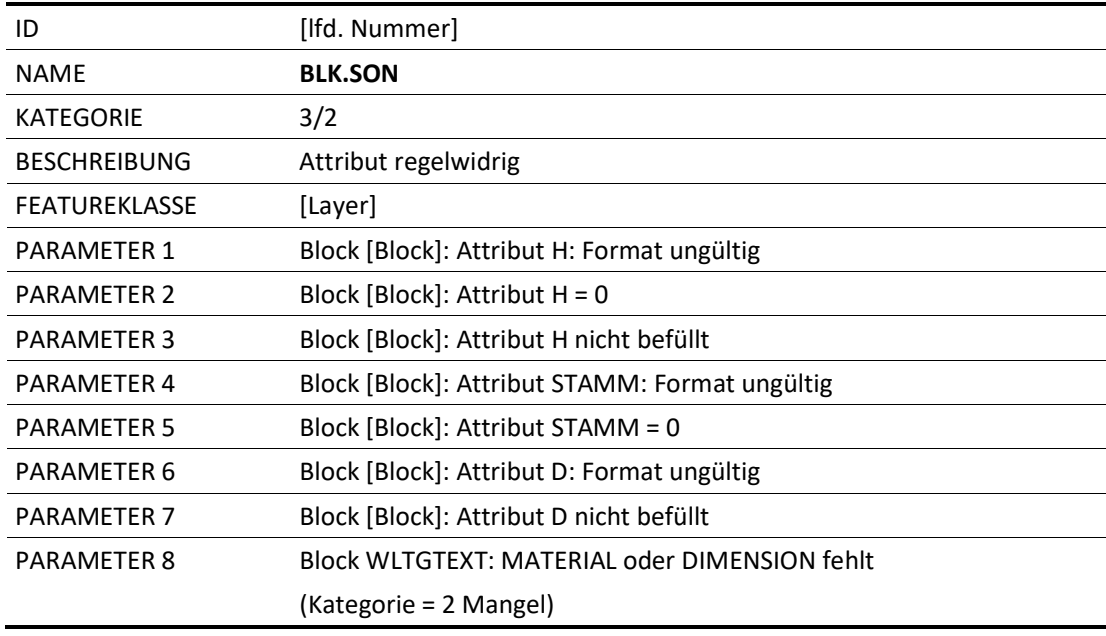

#### TXT.AUSR

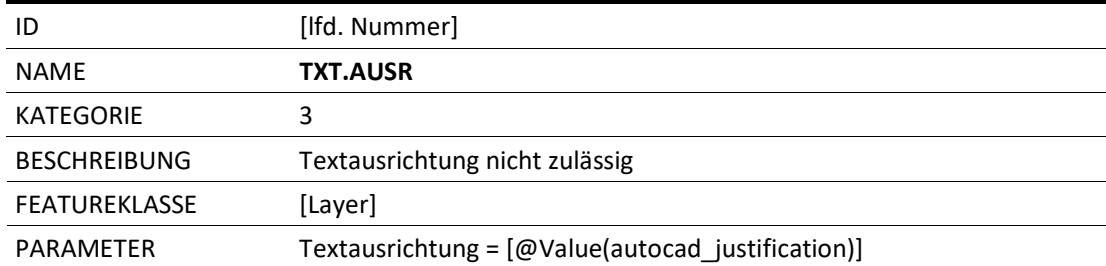

#### TXT.TEXT

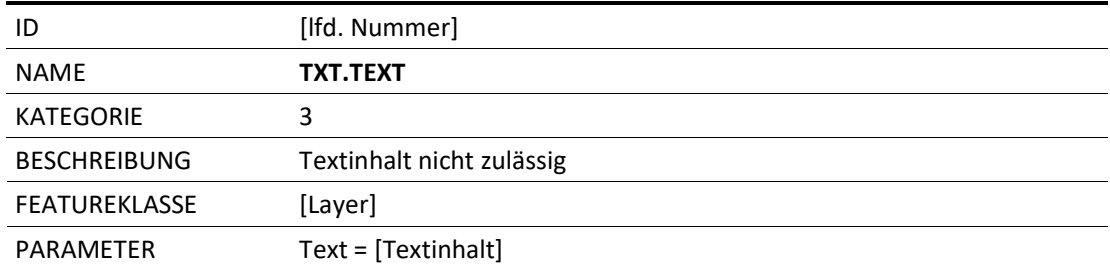

#### BLK.DOPP

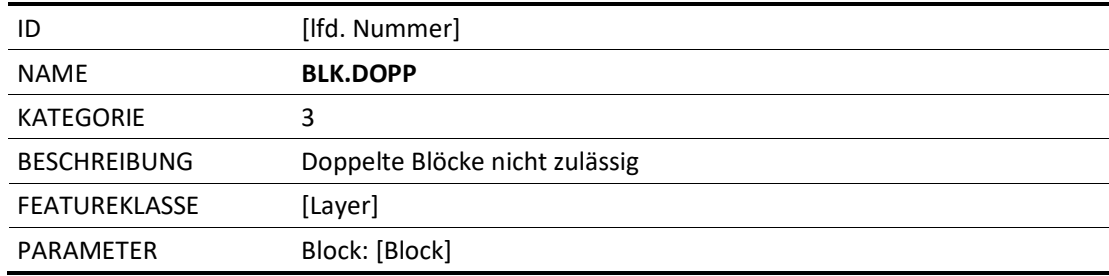

#### BLK.LINE

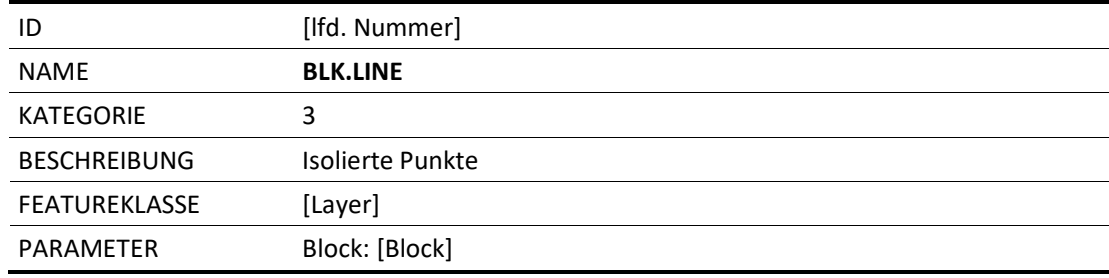

#### LI.DOPP

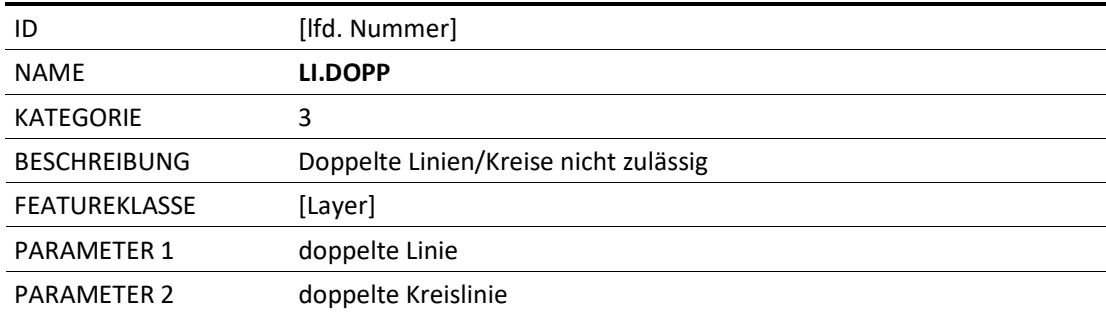

#### LI.LAE

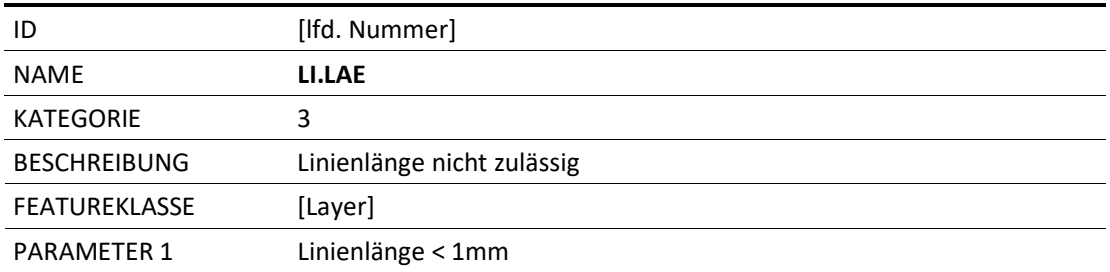

#### HN.STR

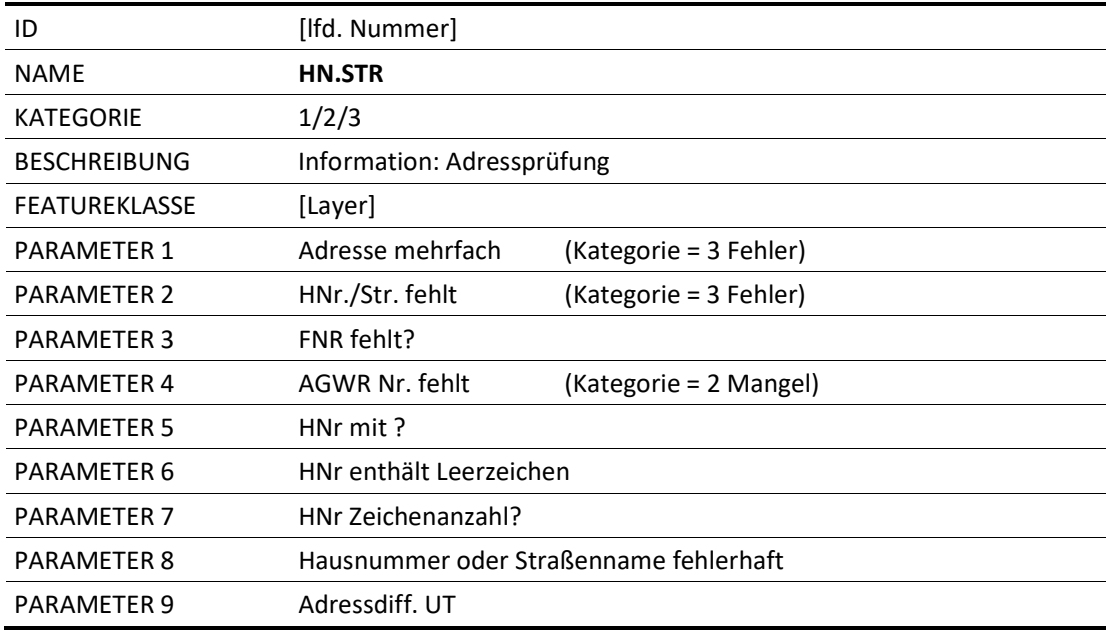

#### PG.NR

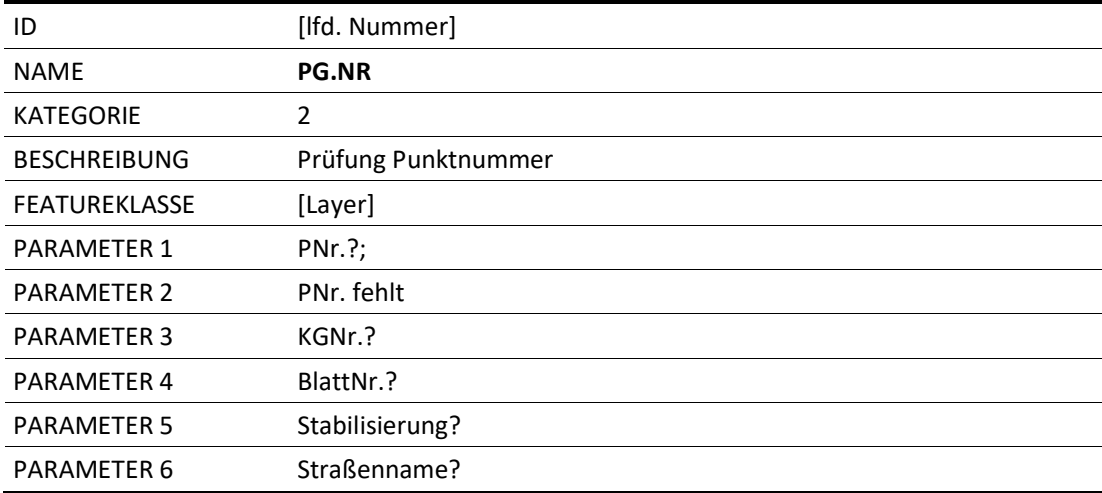

#### PG.UT

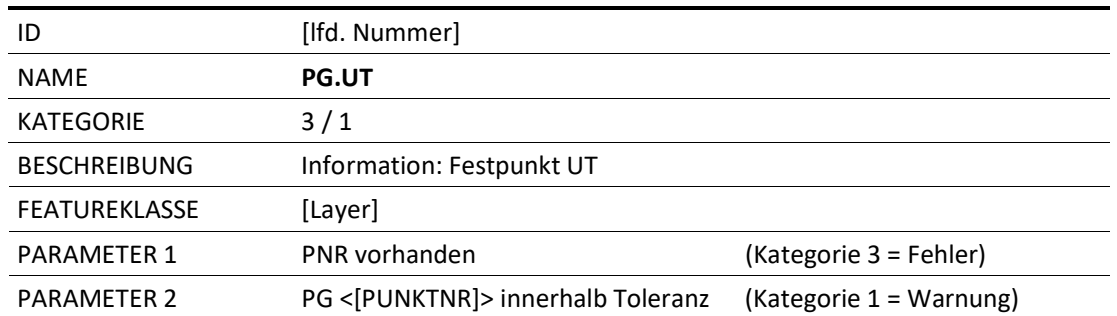

#### LI.STZP

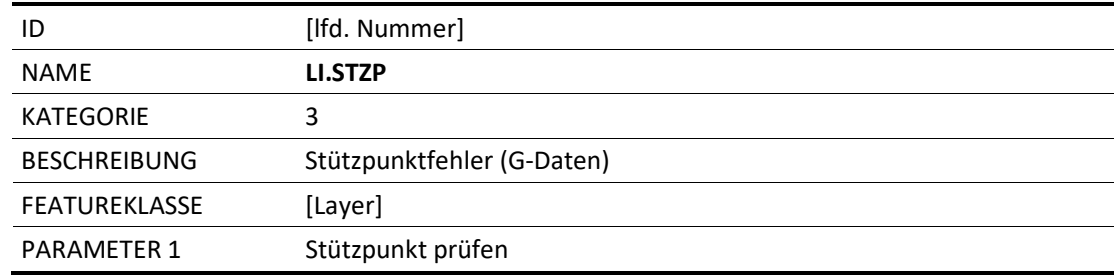

#### LI.OBJ

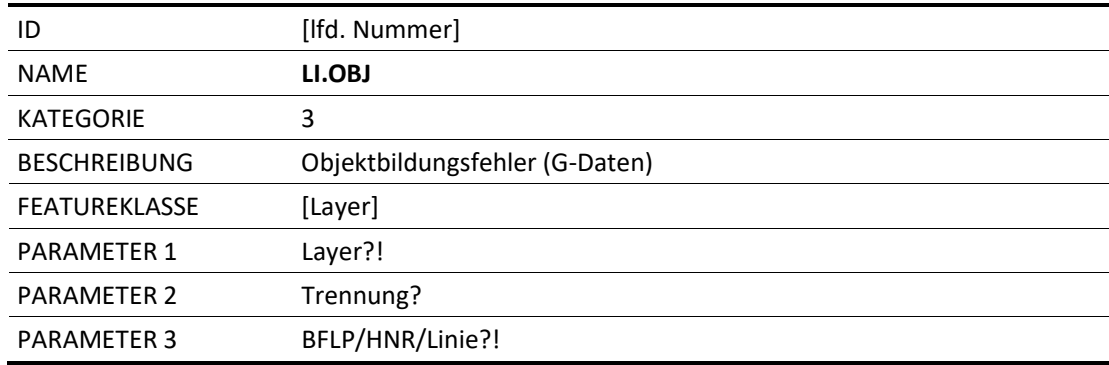

#### LI.EINB

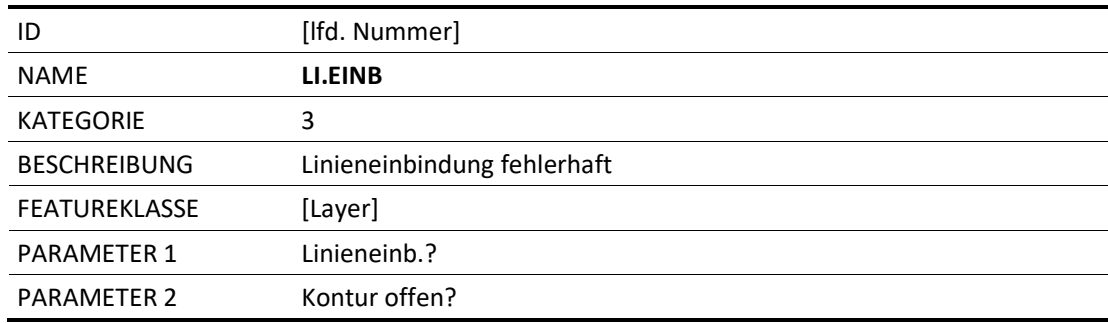